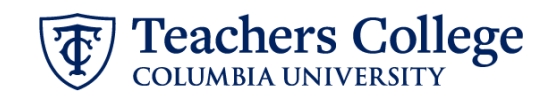

## **Salary Update – FT Faculty/FT Lecturer, MODJB1**

This ePAF is used to update the salary and/or funding information of a faculty member or FT Lecturer.

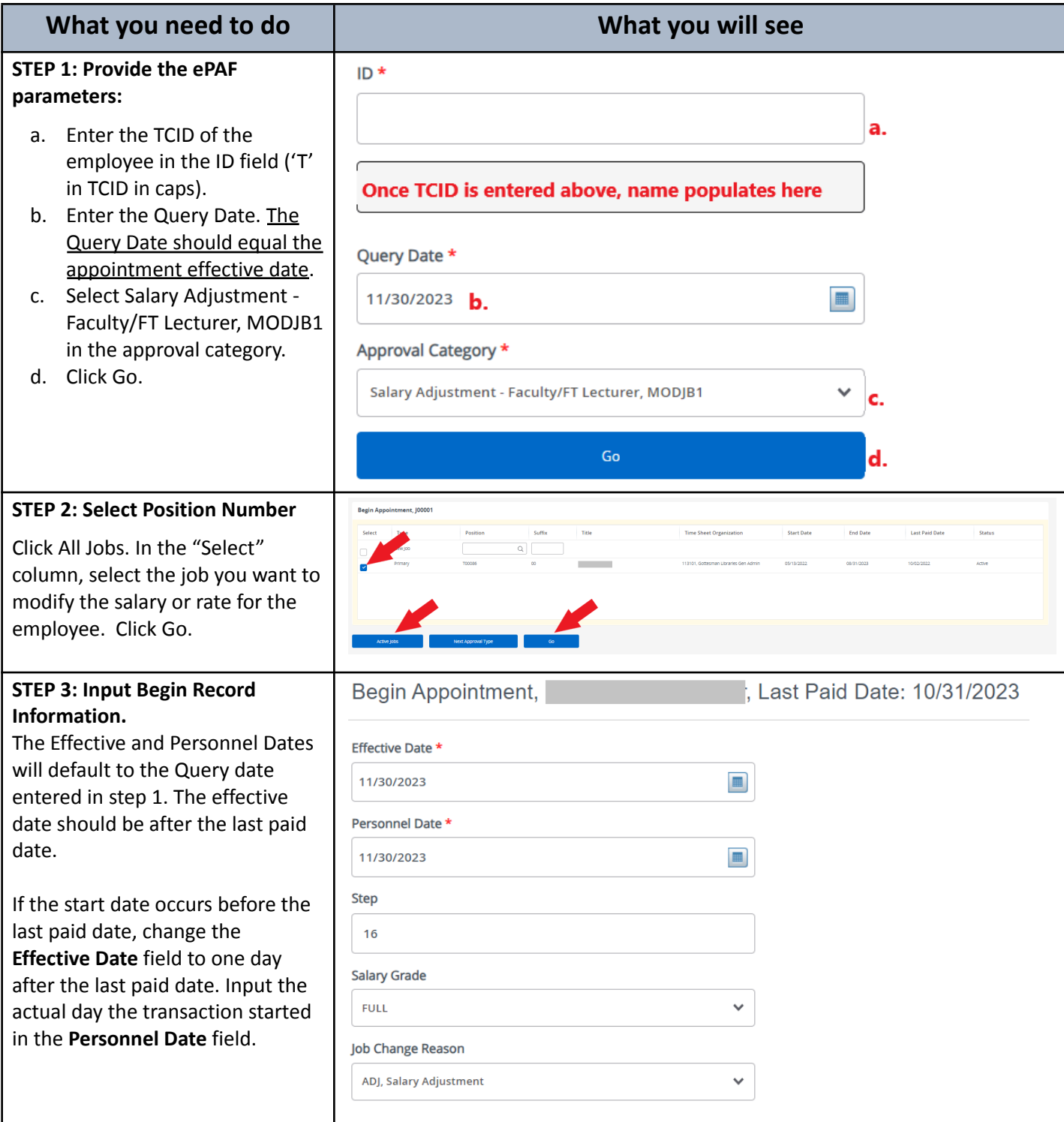

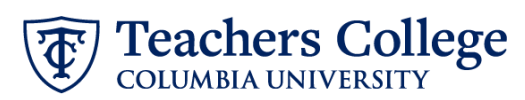

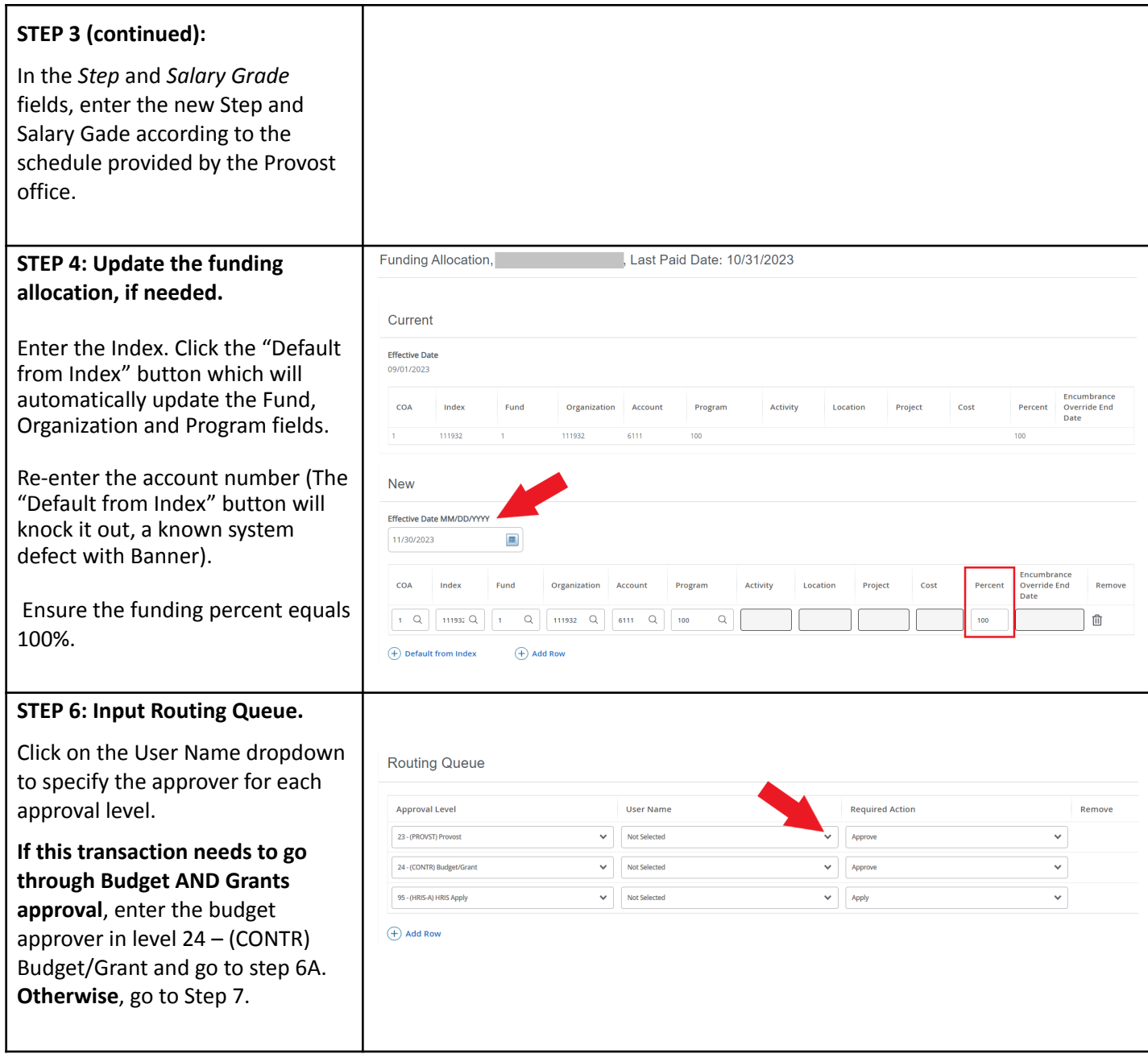

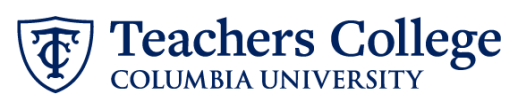

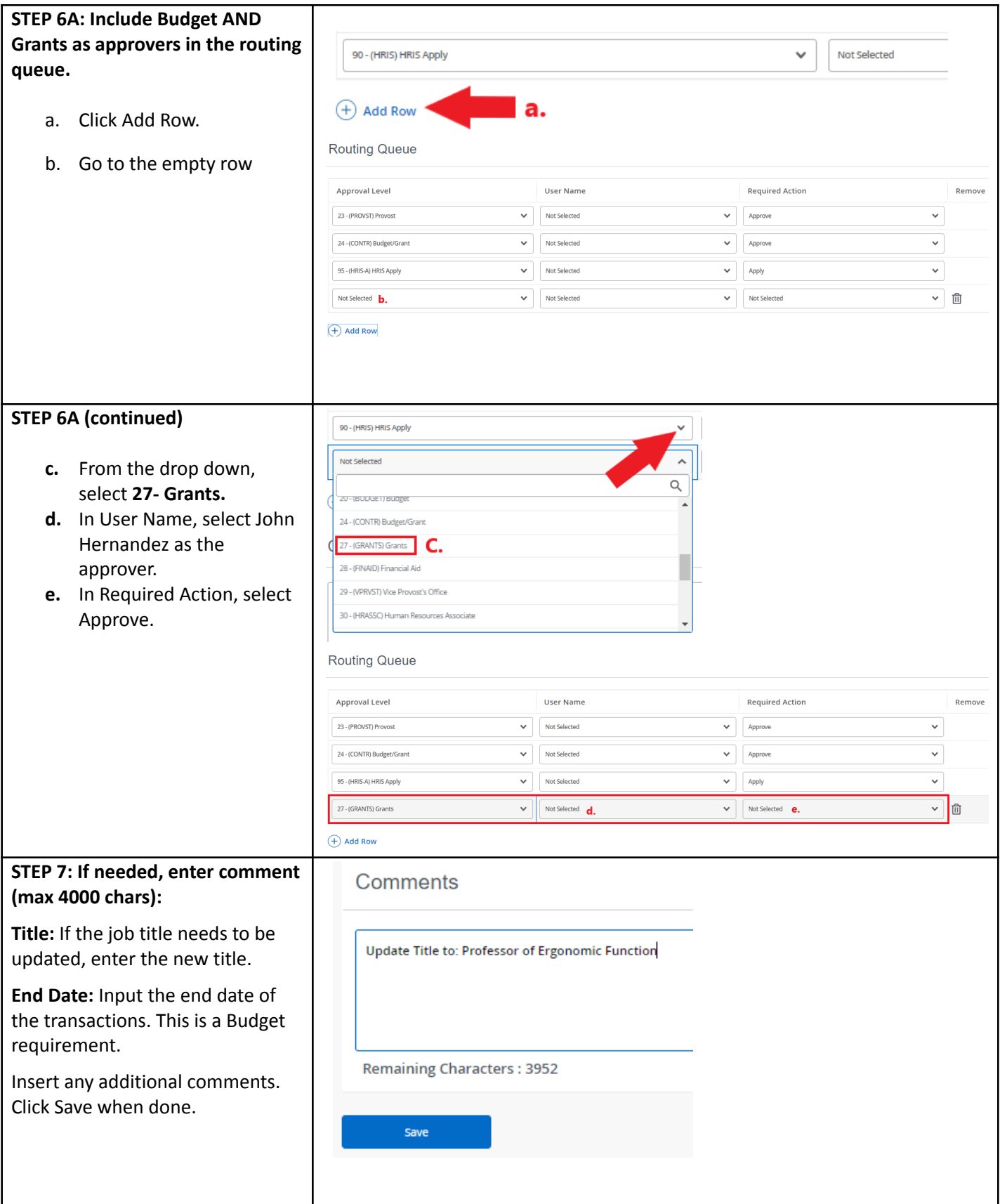

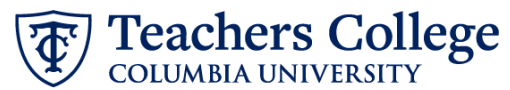

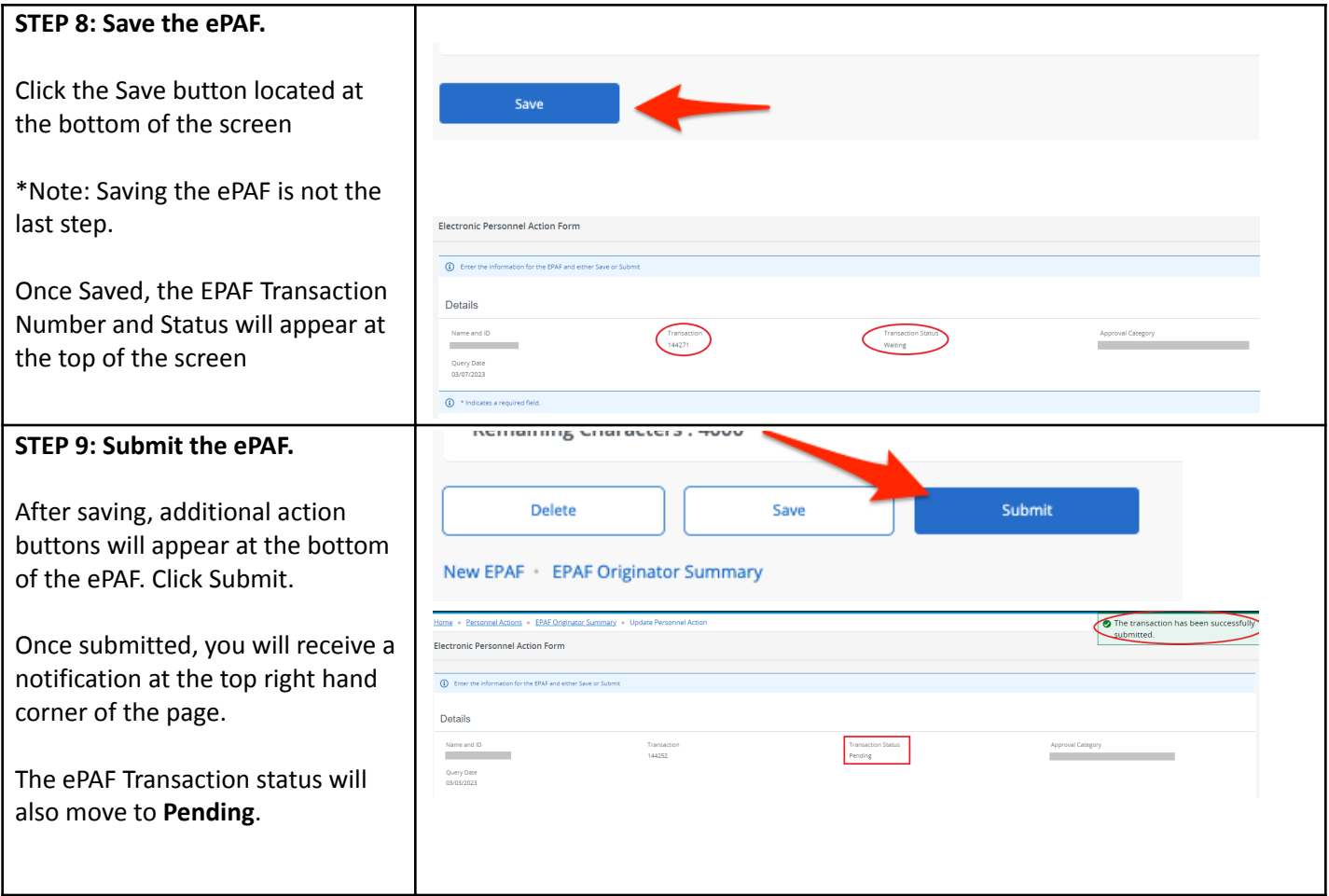